RUIZ\_TNC\_TARGETS\_UP

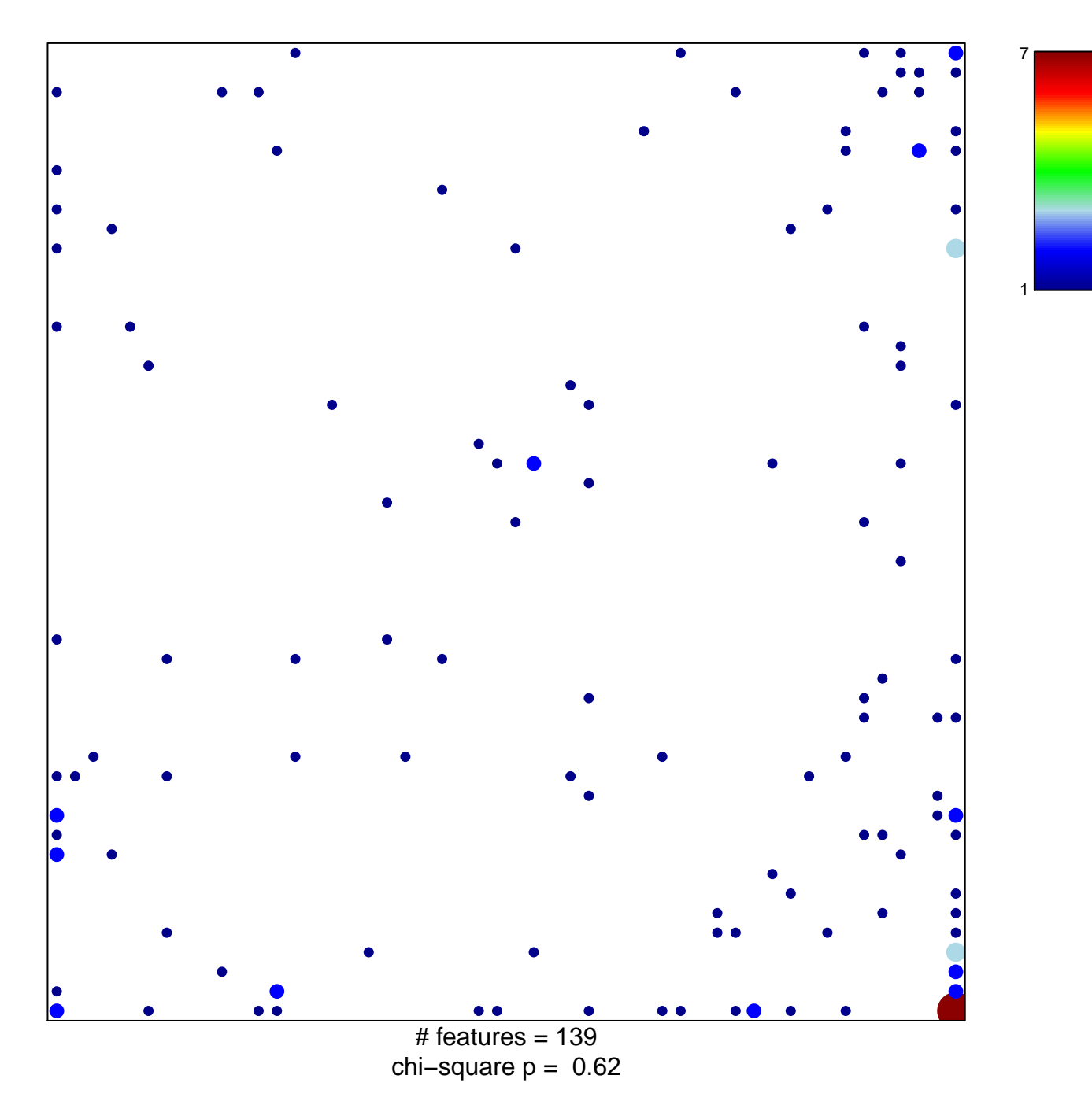

## **RUIZ\_TNC\_TARGETS\_UP**

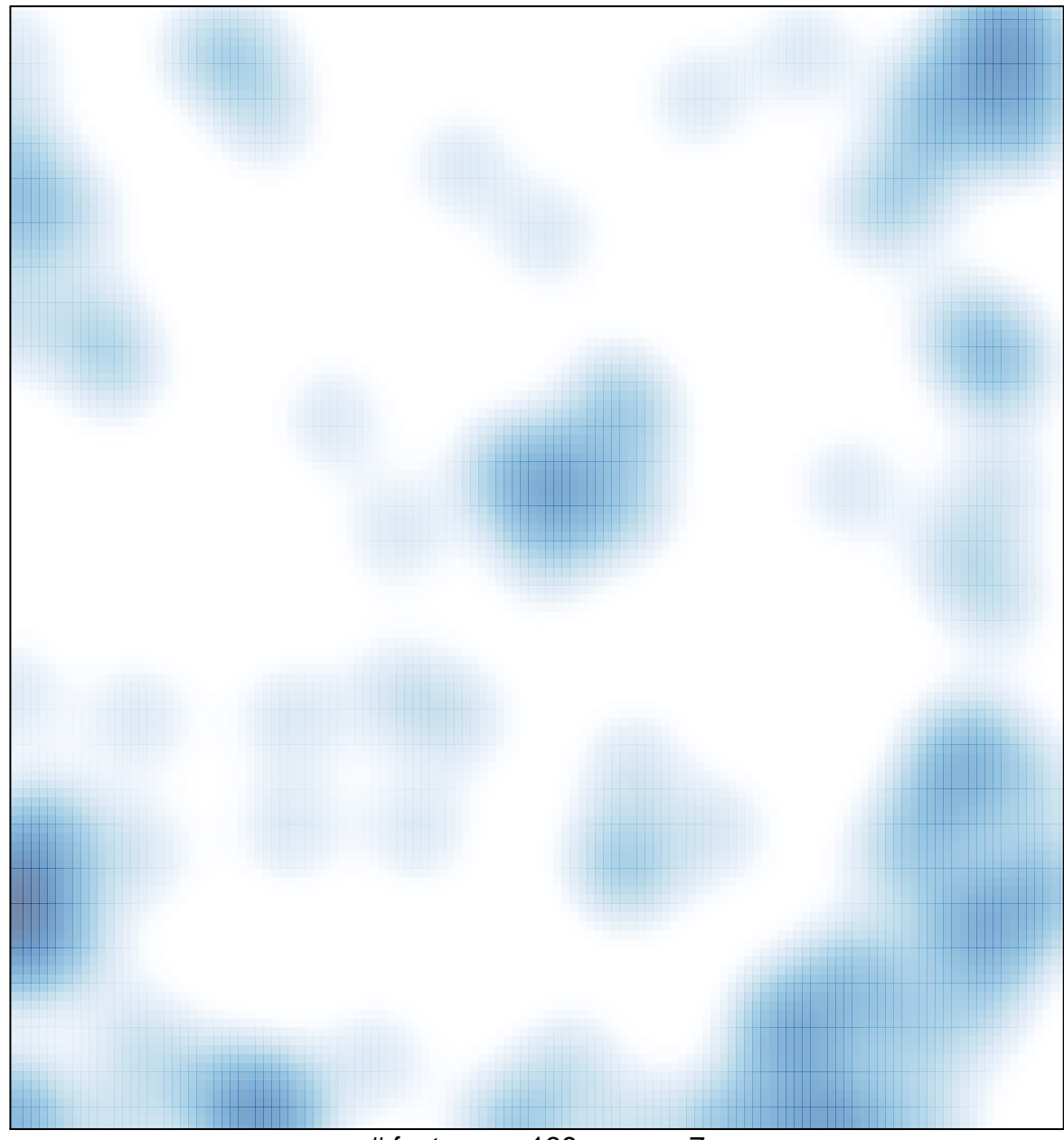

 $#$  features = 139, max = 7